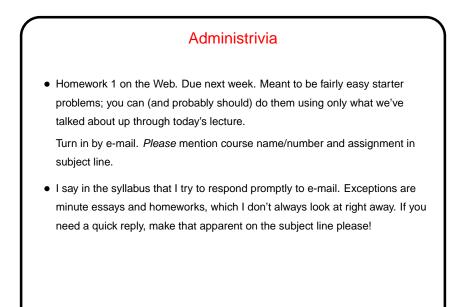

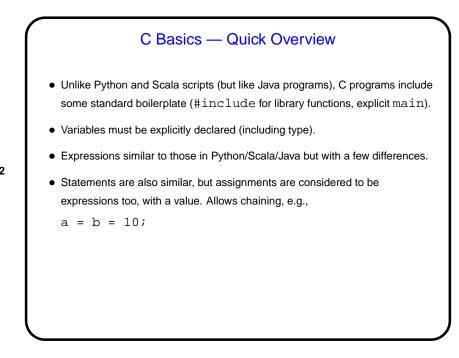

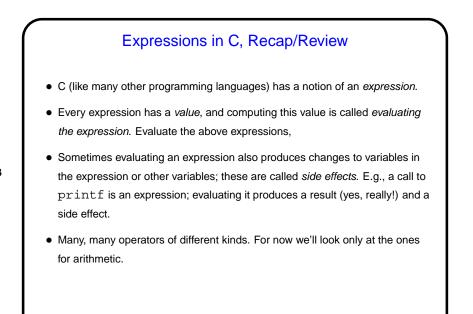

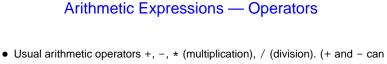

Notice that division, applied to integers, discards any remainder. This is so the result will be an integer too, and can even be useful. What if you want a fraction? Later.

Slide 4

be unary too.)

- Also % operator for getting remainder; e.g., x % 2 is 0 if x is even, 1 if it's odd.
- Other useful arithmetic operators include pre/post increment/decrement, bit shifts.
- Expressions can be quite complex. How they're evaluated depends on rules of precedence and associativity. My advice when in doubt, use parentheses! Example: (x + y) / 2 versus x + y / 2.

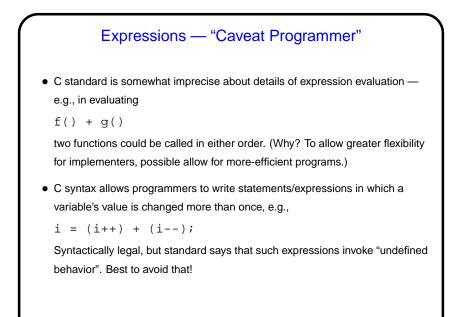

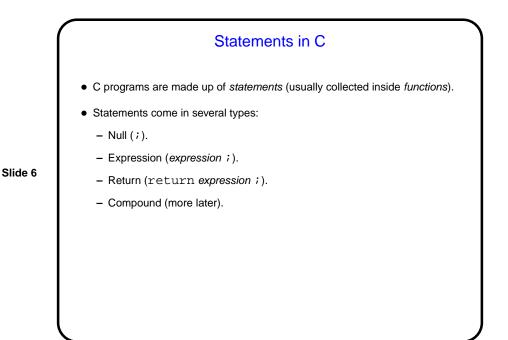

Simple Output
Simple/typical way to produce output (to "standard output" — terminal for now) is with library function printf.
Parameters are "format string", which may include "conversion specifications", followed by zero or more expressions, one for each conversion specification. E.g., to print value of int variable x: printf("the value of x is %d\n", x);
Full details in man page for printf. (Find with man 3 printf.)

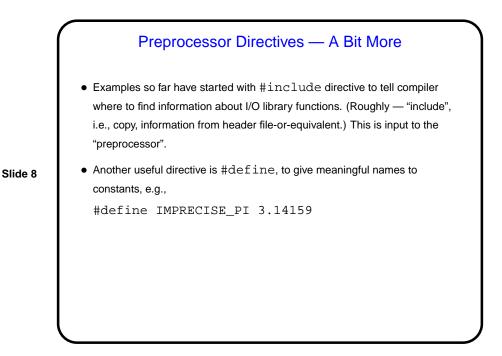

| Simple Input                                                                                                    |
|----------------------------------------------------------------------------------------------------|
| <ul> <li>Simple way to get integer/float input (from "standard input") is with library function scanf. Parameters are "format string" (similar to the one for printf) and list of pointers (more later) to variables, e.g.: scanf("%d %d", &amp;var1, &amp;var2);</li> <li>Behaves somewhat like library functions for reading from standard input in other languages, except that it skips whitespace (including newlines) and stops when it encounters something other than what it needs (e.g., non-numeric characters when number is wanted).</li> </ul> |
| <ul> <li>Considered as an expression, call to scanf has a value, namely the number<br/>of variables successfully read. C-idiomatic way to check for success is<br/>if (scanf("%d %d"&amp;var1, &amp;var2) == 2)</li> </ul>                                                                                                    |

|   | Conditional Execution                                                                                                    |
|---|----------------------------------------------------------------------------------------------------|
|   | <ul> <li>Also as in other procedural languages, C has syntax for saying that some<br/>code should be executed only if some condition holds.</li> </ul> |
|   | Syntax is                                                                                                    |
|   | if (boolean-expression)                                                                                                    |
|   | statement1                                                                                                    |
| 0 | else                                                                                                    |
|   | statement2                                                                                                    |
|   | where statement1 and statement2 can be single statements or blocks                                                                                     |
|   | enclosed in curly braces (and should probably be indented, for the                                                                                     |
|   | convenience of human readers).                                                                                                    |
|   | <ul> <li>You can build up chains of conditions by making the statement after else</li> </ul>                                                           |
|   | another ${\tt if}$ , and you can omit the ${\tt else}$ and following statement. (The ideas                                                             |
|   | here should be very familiar; only the syntax should be new.)                                                                                          |
|   |                                                                                                    |

## **Conditional Expressions**

- Scala and Python both provide a way to include if/else idea within an expression.
- C does too, but it's not as obvious "ternary operator", e.g.,

int sign =  $(x \ge 0)$  ? 1 : -1

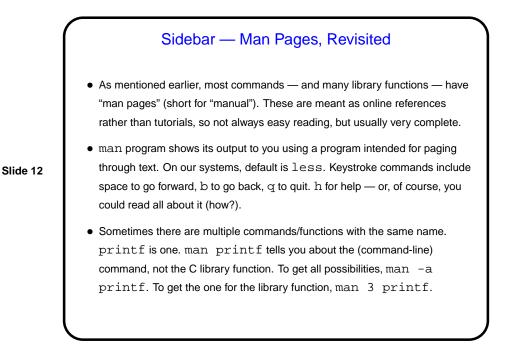

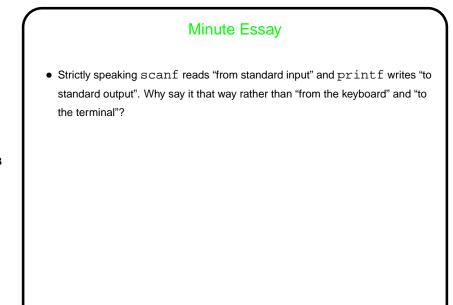

## Minute Essay Answer • By default "standard input" is the keyboard and "standard output" is the terminal, but I/O redirection allows for other possibilities (from/to files, pipes, etc.). Slide 14